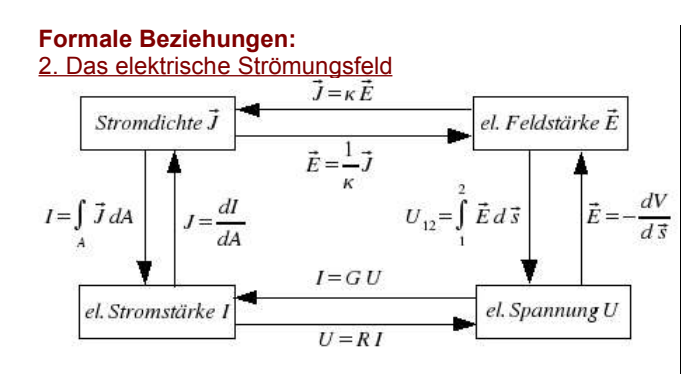

## 3. Das dielektrische Strömungsfeld

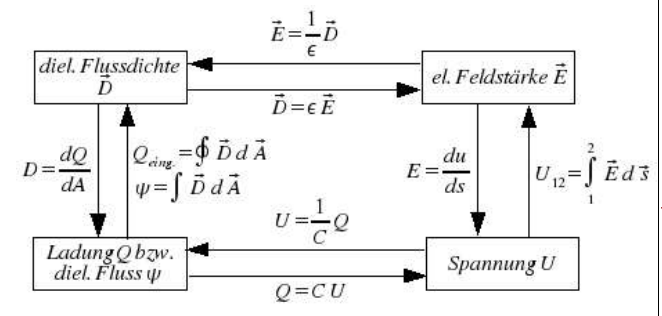

## 4. Das magnetische Feld

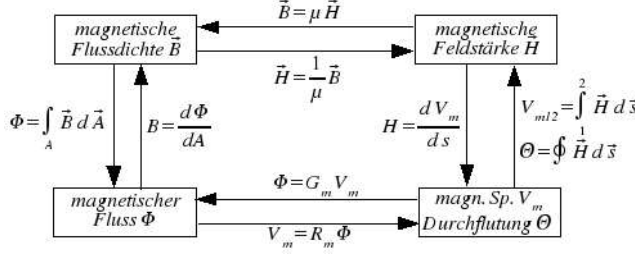

**Formeln nach Kapiteln sortiert (1b):** 2. Das elektrische Feld

Kraft zwischen zwei Ladungen

$$
\vec{F} = \frac{1}{4\pi\epsilon_0\epsilon_r} \frac{Q_1 Q_2}{r^2} \vec{r}_0
$$

Definition der Feldgröße: el. Feldstärke

$$
\vec{F} = Q_{LT}\vec{E} \Rightarrow \vec{E} = \frac{\vec{F}}{Q_{LT}}
$$

Potentielle Energie eines LT im homogenen E-Feld  $W_{LT} = -Q_{LT} \vec{E} \vec{l}_{12}$ 

Definition des el. Potentials eines Raumpunktes

$$
\varphi_P = \frac{W_{LT}(P)}{Q_{LT}}
$$

Elektisches Potential im homogenen E-Feld ( $\varphi_B = 0$ V)  $\varphi_{P}$ =− $\vec{E}$   $\vec{l}_{BP}$ 

elektrische Spannung zwischen zwei Punkten

$$
U_{12} = \varphi_1 - \varphi_2
$$

 $U_{12} = \vec{E} \vec{l}_{12}$ inhomogenes E-Feld

$$
\varphi_p = -\int\limits_B^p \vec{E} \, d\vec{s} = \int\limits_P^B \vec{E} \, d\vec{s}
$$

*E*=− *ds* Umlaufintegral der el. Feldstärke  $\oint \vec{E} d\vec{s} = 0$ Überlagerung elektrischer Felder  $\vec{E}_{ges} = \vec{E}_1 + \vec{E}_2 = \varphi_{ges} = \varphi_1 + \varphi_2$ Äquipotentialflächen  $\varphi_{\text{ges}}^{\dagger}$  $Q_1$  $4\pi\epsilon r_1$  $\overline{Q}_2$  $4\pi\epsilon r$ <sub>2</sub> =*konstant* Das Hüllenintegral der el. Stromdichte

$$
\oint\limits_{A} \vec{J} \, d\, \vec{A} = 0
$$

*d*

elektrische Leistungsdichte p

$$
p = \frac{dP}{dV} = E J = \kappa E^2 = \frac{J^2}{\kappa}
$$

Das dielektrische Feld (Kondensator)

$$
Q = \epsilon_0 \epsilon_r \frac{UA}{d}
$$

dielektrische Flussdichte D  $\vec{D} = \epsilon_0 \epsilon_r \vec{E}$  [D]=1 *As*/*m*<sup>2</sup> Das Hüllenintegral der dielektrischen Flussdichte *<sup>Q</sup>eingeschlossen*<sup>=</sup> ∮ A-Hüllfläche  $\vec{D} d \vec{A}$ Dielektrischer Fluss (displacement)  $\psi = \int \vec{D} d\vec{A}$  [ $\psi$ ]=[*Q*]=1 *As*=1*C A*

Kapazität & allgmeiner Zusammenhang Q, C, U

$$
C = \epsilon_0 \epsilon_r \frac{A}{d}
$$

$$
Q = CU
$$

Verbrauchergesetz des Kondensators

$$
i = C \frac{du}{dt}
$$

Reihenschaltung von Kondensatoren *a) ungeladene Kondensatoren*

$$
\frac{1}{C_e} = \frac{1}{C_1} + \frac{1}{C_2} + \frac{1}{C_3} + \dots
$$
 Reihenschaltung  
\n
$$
C_e = \frac{C_1 C_2}{C_1 + C_2}
$$
 Reihenschaltung von 2 Kondensatoren  
\n
$$
Q_v = U C_e
$$
 Verschiebeladung Q<sub>v</sub>  
\n
$$
U_i = \frac{Q_v}{C_i}
$$
Kondensatorspannung bei Reihenschaltung  
\n
$$
\frac{U_i}{U} = \frac{1/C_i}{1/C_e} = \frac{C_e}{C_i}
$$
Kapazitiver Spannungsteiler

*b) geladene Kondensatoren*

$$
U_w = U - \sum_{i=1}^{n} U_{ia}
$$
wirksame Spannung U<sub>w</sub>  

$$
Q_v = U_w C_e
$$
 Verschiebeladung Q<sub>v</sub>

Formelsammlung für Elektrotechnik Klausur 1. Semester – © 2004 by Darja Geyer and Sascha Haupt – Seite 2 von 4

Kondensatorspannungen bei vorgeladenem Kondensatoren Verschiebungsstromdichte

$$
U_{i} = \frac{Q_{ii} + Q_{v}}{C_{i}}
$$
\n
$$
U_{i} = \frac{Q_{ii} + Q_{v}}{C_{i}}
$$
\n
$$
U_{i} = \frac{Q_{iv}}{C_{i}}
$$
\n
$$
U_{i} = \frac{Q_{iv}}{C_{i}}
$$
\n
$$
U_{i} = \frac{Q_{iv}}{C_{i}}
$$
\n
$$
U_{i} = \frac{Q_{iv}}{C_{i}}
$$
\n
$$
U_{i} = \frac{Q_{iv}}{C_{i}}
$$
\n
$$
U_{i} = \frac{Q_{iv}}{C_{i}}
$$
\n
$$
U_{i} = \frac{Q_{iv}}{C_{i}}
$$
\n
$$
U_{i} = \frac{Q_{iv}}{C_{i}}
$$
\n
$$
U_{i} = \frac{Q_{iv}}{C_{i}}
$$
\n
$$
U_{i} = \frac{Q_{iv}}{C_{i}}
$$
\n
$$
U_{i} = \frac{Q_{iv}}{C_{i}}
$$
\n
$$
U_{i} = \frac{Q_{iv}}{C_{i}}
$$
\n
$$
U_{i} = \frac{Q_{iv}}{C_{i}}
$$
\n
$$
U_{i} = \frac{Q_{iv}}{C_{i}}
$$
\n
$$
U_{i} = \frac{Q_{iv}}{C_{i}}
$$
\n
$$
U_{i} = \frac{Q_{iv}}{C_{i}}
$$
\n
$$
U_{i} = \frac{Q_{iv}}{C_{i}}
$$
\n
$$
U_{i} = \frac{Q_{iv}}{C_{i}}
$$
\n
$$
U_{i} = \frac{Q_{iv}}{C_{i}}
$$
\n
$$
U_{i} = \frac{Q_{iv}}{C_{i}}
$$
\n
$$
U_{i} = \frac{Q_{iv}}{C_{i}}
$$
\n
$$
U_{i} = \frac{Q_{iv}}{C_{i}}
$$
\n
$$
U_{i} = \frac{Q_{iv}}{C_{i}}
$$
\n
$$
U_{i} = \frac{Q_{iv}}{C_{i}}
$$
\n
$$
U_{i} = \frac{Q_{iv}}{C_{i}}
$$
\n
$$
U_{i} = \frac{Q_{iv}}{C_{i}}
$$
\n
$$
U_{i} = \frac{Q_{iv}}{C_{i}}
$$
\n<

Formelsammlung für Elektrotechnik Klausur 1. Semester – © 2004 by Darja Geyer and Sascha Haupt – Seite 3 von 4

#### **Formeln aus 1a**

Coulombsches Gesetz (Kraftwirkung von Ladungen)

$$
F = \frac{Q_1 Q_2}{4 \pi \epsilon_0 \epsilon_r} \frac{1}{r^2}
$$
  

$$
\vec{F} = \frac{Q_1 Q_p}{4 \pi \epsilon_0 \epsilon_r r^2} \vec{r}_0
$$

Definition der elektrischen Feldstärke<br>  $\vec{F}$ *F*

$$
\vec{F}_p = \vec{E} Q_p
$$
\n
$$
\vec{E} = \frac{\vec{F}_p}{Q_p}
$$

Der elektrische Strom (electric current)

$$
I = \frac{\Delta Q}{\Delta t} \qquad [I] = \frac{[Q]}{[t]} = 1 \frac{C}{s} = 1 A
$$

 $I = Q_{LT} n A r = Q_{LT} n A b E$ Driftgeschwindigkeit der Ladungsträger

 $\vec{v} = b \vec{E}$  b = Ladungsträgerbeweglichkeit [ b ] = 1 m<sup>2</sup>/Vs Die elektische Leitfähigkeit

$$
\kappa = Q_{LT} n b
$$
  
\n
$$
I = \kappa A E
$$
  
\n
$$
\rho = \frac{1}{\kappa} = \frac{1}{Q_{LT} n b}
$$
 spezifischer Widerstand

elektrisches Potential und Spannung *W* 

$$
\varphi(x) = \frac{W_{LT}(x)}{Q_{LT}}
$$
el. Potential  

$$
U_{12} = \frac{W_1 - W_2}{Q_{LT}} = \varphi_1 - \varphi_2
$$
el. Spannung

elektrischer Leitwert und elektrischer Widerstand

$$
G = \kappa \frac{A}{l} \quad \text{[G]} = 1 \text{S (conductance)}
$$
\n
$$
R = \frac{1}{G} = \frac{1}{\kappa} \frac{l}{A} = \rho \frac{l}{A} \quad \text{[R]} = 1 \Omega \text{ (resistance)}
$$

ohmsches Gesetz

 $I = G U$  oder  $U = R I$ Spannung und elektrische Feldstärke

 $U_{12} = \varphi_1 - \varphi_2 = \vec{E} \vec{l}_{12}$ Temperaturabhängigkeit von R (Näherungsformeln)  $R(\theta)=R_{20} (1+\alpha_{20} \Delta \theta)$  lineare

$$
R(\theta) = R_{20} (1 + \alpha_{20} \Delta \theta + \beta_{20} \Delta \theta^2)
$$
quatratische  
[ $\alpha_{20}$ ] = 1 °C<sup>-1</sup> [ $\beta$ ] = 1 °C<sup>2</sup>  
Leistung im Verbraucherwiderstand

 $P=UI$   $P=GU^{2}$   $P=RI^{2}$  [P] = 1 VA = 1 W Innenwiderstand einer realen Spannungsquelle

$$
R_i = \frac{U_L}{I_K} = \frac{U_0}{I_K}
$$

Statischer Widerstand und differenzieller Widerstand

 $R_{\textit{stat}} =$  $U_{0}$ *I* 0 statisch  $R_{\text{diff}}$   $=$  $\Delta U$  $\overline{\Delta I}$  differenziell Ersatzwiderstand einer Reihenschaltung

$$
R_{e} = \sum_{i=1}^{n} R_{i} \t R_{e} = R_{1} + R_{2} + R_{3} + ...
$$
  
\nSpannumgsteilerregel  
\n
$$
\frac{U_{i}}{U_{k}} = \frac{R_{i}}{R_{k}} \t \frac{U_{i}}{U} = \frac{R_{i}}{R_{e}}
$$
  
\nErsatzleitwert und -widengel  
\n
$$
G_{e} = \sum_{i=1}^{n} G_{i} \t \frac{1}{R_{e}} = \frac{G_{i}}{R_{1}} + \frac{1}{R_{2}} + \frac{1}{R_{3}} + ...
$$
  
\nStromtelierregel  
\n
$$
\frac{I_{i}}{I_{k}} = \frac{G_{i}}{G_{k}} \t \frac{I_{i}}{I} = \frac{G_{i}}{G_{e}}
$$
  
\nSpannumgsteiler  
\n
$$
\alpha_{0} = \frac{U_{a}}{U_{e}} = \frac{R_{2}}{R_{1} + R_{2}}
$$
unbelastet  
\n
$$
\alpha = \frac{R_{e}}{R_{1} + R_{e}} = \frac{R_{2}R_{a}}{R_{2}R_{a} + R_{1}R_{2} + R_{1}R_{a}
$$
  
\nStromteller  
\n
$$
\beta_{0} = \frac{I_{a}}{I_{e}} = \frac{G_{2}}{G_{1} + G_{2}} = \frac{R_{1}}{R_{1} + R_{2}}
$$
unbelastet  
\n
$$
\beta = \frac{I_{a}}{I_{e}} = \frac{G_{2}}{G_{1} + G_{2}} \t \text{belastet}
$$
  
\n
$$
\beta = \frac{G_{2}G_{a}}{G_{a}G_{a} + G_{1}G_{2} + G_{2}G_{a}} = \frac{R_{1}}{R_{1} + R_{2} + R_{3}}
$$
  
\nSterm-Dreick-Uniformung  
\n
$$
\alpha_{c}
$$
  
\n
$$
\alpha_{c}
$$
  
\n
$$
\alpha_{c}
$$
  
\n
$$
\alpha_{c}
$$
  
\n
$$
\alpha_{c}
$$
  
\n
$$
\alpha_{c}
$$
  
\n
$$
\alpha_{c}
$$
  
\n
$$
\alpha_{c}
$$
  
\n
$$
\alpha_{c}
$$
  
\n<math display="block</math>

Formelsammlung für Elektrotechnik Klausur 1. Semester – © 2004 by Darja Geyer and Sascha Haupt – Seite 4 von 4

Knotenpotentialanalyse (KPA)

- 1. Netzwerk vereinfachen (Widerstände, parallel zu idealer 3. E-Feld berechnen  $\vec{E}$  = Spannungsquelle, bzw. in Reihe zu idealer Stromquelle, weglassen)
- 2. Reale Spannungsquellen in entsprechnde Stromquellen umwandeln
- 3. Bezugsknoten angeben
- 4. Knoten durchnummerieren
- 5. Erstellen der Knotenleitwertmatrix 6. Erstellen des Stromquellenvektors (zufließende positiv)
- 7. Kontrolle durch Bezugsknoten 0
- 8. Sind ideale Spannungsquellen vorhanden (Superknoten), so sind Knotenleitwertsmatrix und Stromquellenvektor zu modifizieren. Alle Elemente d. Superknotens addieren und die übrigen Zeilen durch Spannungsgleichungen ersetzen (1, -1, 0). 9. Lösen des Gleichungssystems.
- Wichtig: Mit LEITWERTEN arbeiten !!!

$$
[G]=\begin{bmatrix}g_{11} & g_{12} & g_{13} & \cdots & g_{1}n\\ g_{21} & g_{22} & g_{23} & \cdots & g_{2}n\\ \vdots & & & & \vdots\\ g_{n1} & g_{n2} & g_{n3} & \cdots & g_{nn}\end{bmatrix}
$$

- $-$  Die Hauptdiagonalenelemente  $q_{ii}$  sind gleich der Summe aller Leitwerte.
- Die übrigen Matrixelemente sind gleich dem negativen Leitwert zwischen dem Knoten i und j.
- Die Matrixelemente sind symetrisch zur
- Hauptdiagonalen ( $g_{ij} = g_{ji}$ ). – Die Komponenten d. Stromquellenvektors sind gleich d. Summe aller Quellenströme, die am entsprechenden Knoten zufließen ( zufließende positiv zählen).
- 1. Auf der Hauptdiagonalen Summe der Leitwerte an jedem Knoten eintragen.
- 2. Oberes Dreieck mit den Werten zwischen den Knotenpunkten füllen und diese negieren.
- 3. An der Hauptdiagonalen spiegeln
- 4. Ströme zu den Knotenpunkten in Stromvektor eintragen (zufließende Positiv)
- 5. Kontrolle durch Knoten 0.
- 6. evtl. modifiziertes GL.-System, durch Superknoten,
- bilden.  $[G] * u_{i0}] = I_q$

## Ersatzquellen:

- 1. Leerlaufspannung bestimmen (Überlagerung, KPA ?)
- 2. Kurzschlussstrom bestimmen (Überlagerung, KPA ?)
- 3. Innenwiderstand bestimmen  $R_i = U_0 / I_K$

# Step By Step (untested!!)

- Kapazität inhomogener Felder
- 1. Testladung  $Q_{\text{TEST}}$  auf Elektrode aufbringen
- 2. dielektrische Flussdichte D berechnen  $\psi = \oint\limits_A$ *E d s*

$$
\sum_{2}^{A}
$$

3. elektrische Feldstärke E berechnen *U*<sub>12</sub>

4. Kapazität *C*= *QTEST U* berechnen

- Widerstand symetrischer Körper
- 1. Teststrom  $I_{\text{TEST}}$  anschließen

2. Strömungsfeld J berechnen 
$$
\vec{J} = \frac{\vec{I}}{A}
$$

*I*  $\kappa$ 4. Spannung U berechnen  $\vec{U} = \int \vec{E} d\vec{s}$ 5. Ohmsches Gesetz  $U = R I_{\text{test}}$ 

Geometrische Formeln:

$$
A = r2 \pi \qquad U = d \pi \quad \text{Kreis}
$$
  
\n
$$
A = \frac{\pi}{4} (d_22 - d_12) \quad \text{Kreisring}
$$
  
\n
$$
V = \frac{d3 \pi}{6} \qquad A = d2 \pi \quad \text{Kugel}
$$
  
\n
$$
V = \frac{l \cdot b \cdot h}{3} \quad \text{Pyramide}
$$
  
\n
$$
V = \frac{d2 \pi \cdot h}{12} \quad \text{Kegel}
$$